# 1. Introdução

O objetivo deste documento é esclarecer aos autores o formato a ser utilizado nos artigos submetidos ao ENEGEP 2007. Este documento está escrito de acordo com o modelo indicado para os artigos, assim, serve de referência, ao mesmo tempo em que comenta os diversos aspectos da formatação.

Observe as instruções e formate seu artigo de acordo com este padrão. Recomenda-se, para isso, o uso dos estilos de formatação pré-definidos que constam deste documento. Para tanto, basta copiar e colar os textos do original diretamente em uma cópia deste documento.

Lembre-se que uma formatação correta é essencial para uma boa avaliação do seu artigo. Artigos fora da formatação serão retirados do processo de avaliação.

## 2. Formatação geral

O seu artigo não deve conter no corpo do texto Título, Autores, Resumo e Palavras-chave. O cabeçalho do arquivo deve estar em branco. Os dados do artigo (título, resumo, etc.) e seus dados pessoais serão inseridos posteriormente, a partir de dados solicitados durante o envio do arquivo pelo site do evento. O artigo completo não deve exceder 8 (oito) páginas e 500 Kb de tamanho de arquivo. Procure tratar imagens e tabelas para que estas não deixem seu arquivo muito grande.

As margens (superior, inferior, lateral esquerda e lateral direita) devem ter 2,5 cm. O tamanho de página deve ser A4, impreterivelmente. Por favor, verifique esse aspecto com especial cuidado.

O artigo deve ser escrito no programa Word for Windows, em versão 6.0 ou superior. Se você está lendo este documento, significa que você possui a versão correta do programa.

Na seqüência, passo a passo, serão especificados os detalhes da formatação.

Títulos das sessões: os títulos das sessões do trabalho devem ser posicionados à esquerda, em negrito, numerados com algarismos arábicos (1, 2, 3, etc.). Deve-se utilizar texto com fonte Times New Roman, tamanho 12, em negrito. Não coloque ponto final nos títulos.

Subtítulos das sessões: os subtítulos das sessões do trabalho devem ser posicionados à esquerda, em negrito, numerados com algarismos arábicos em subtítulos (1.1, 1.2, 1.3, etc.). Deve-se utilizar texto com fonte Times New Roman, tamanho 12, em negrito.

Corpo do texto: o corpo do texto deve iniciar imediatamente abaixo do título ou subtítulo das sessões. O corpo de texto utiliza fonte tipo Times New Roman, tamanho 12, justificado na direita e esquerda, com espaçamento entre linhas simples. O corpo de texto também utiliza um espaçamento de 6 pontos depois de cada parágrafo, exatamente como este parágrafo.

- − No caso do uso de listas, deve-se usar o marcador que aparece no início desta frase;
- − As listas devem ser justificadas na direita e na esquerda, da mesma maneira que os trechos de corpo de texto;
- − Após as listas, deixar um espaço simples, como aparece a seguir. O estilo "Lista" pode ser usado para que a formatação pré-definida seja corretamente empregada.

Notas de rodapé: não devem ser utilizadas notas de rodapé.

É possível, também, o uso de alíneas, que obedecem às seguintes indicações:

a) Cada item de alínea deve ser ordenado alfabeticamente por letras minúsculas seguidas de parênteses;

- b) Da mesma forma, os itens de alínea são separados do parágrafo de texto anterior por meia linha em branco (6 pontos) e do parágrafo de corpo de texto seguinte por uma linha (12 pontos);
- c) O estilo "Alínea" constante deste documento pode ser usado para a aplicação automática da formatação correta de alíneas.

No caso de nova alínea, a lista alfabética deve ser reiniciada clicando-se com o botão direito do mouse sobre qualquer dos itens de alínea e selecionando-se a opção "Reiniciar numeração".

- a) Uma nova alínea, assim, recomeça a partir da letra a);
- b) Os itens de alínea são separados entre si por ponto-e-vírgula;
- c) O último item de alínea termina com ponto.

#### 3. Formatação de tabelas e figuras

Figuras e tabelas não devem possuir títulos (cabeçalhos), mas sim legendas. Para melhor visualização dos objetos, deve ser previsto um espaço simples entre texto-objeto e entre legenda-texto. As legendas devem ser posicionadas abaixo das Figuras e Tabelas. Esses objetos, bem como suas respectivas legendas, devem ser centralizados na página (ver, por exemplo, a Figura 1). Use, para isso, os estilos pré-definidos "Figura" ou "Tabela". Para as legendas, deve-se utilizar fonte Times New Roman, tamanho 10, centralizada (ou, alternativamente, o estilo "Legenda"). Legendas não levam ponto final.

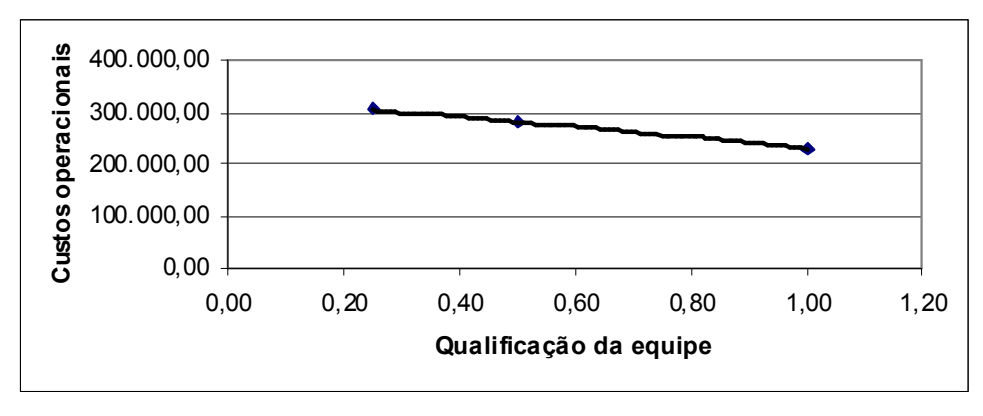

Figura 1 – Exemplo de figura

Nas tabelas deve ser usada, preferencialmente, a fonte Times New Roman, tamanho 10. Os estilos utilizados no interior de Tabelas devem ser "Tabela Cabeçalho" e "Tabela Corpo", os quais podem ser editados (alinhamento, espaçamento, tipo de fonte) conforme as necessidades (como, por exemplo, a fim de centralizar o conteúdo de uma coluna).

Importante: deve ser evitado o uso de objetos "flutuando sobre o texto". Em vez disso, utilizar a opção "...formatar objeto ...layout ...alinhado" ao clicar-se com o botão direito do mouse sobre o objeto em questão.

A Tabela 1 apresenta o formato indicado para as tabelas. É importante lembrar que as tabelas devem estar separadas do corpo do texto por uma linha em branco (12 pontos). Para tanto, pode-se usar uma linha do estilo "Tabela Espaçamento" entre o corpo de texto anterior à tabela e a mesma, conforme exemplificado a seguir.

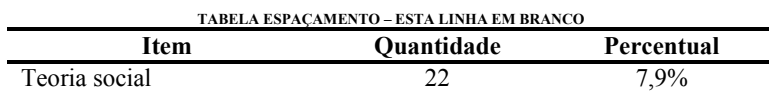

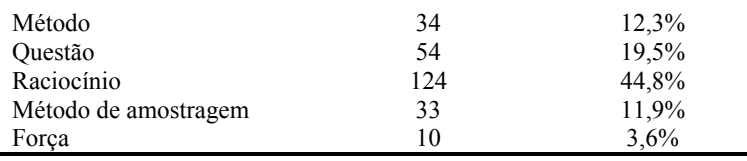

Fonte: Adaptado de Mays apud Greenhalg (1997)

Tabela 1 – Pesquisa qualitativa versus pesquisa quantitativa

#### 4. Classificação dos artigos

Os artigos submetidos em português (resumo e texto em português) serão considerados como propostos para o XXVI ENEGEP e seguirão, portanto, o seu processo de avaliação. Os artigos aceitos para o evento nacional terão seus resumos publicados nos anais de resumos e seu texto completo em CD ROM. Ambas as publicações terão seus respectivos números de ISBN.

Os artigos submetidos em inglês ou espanhol (resumo e texto em inglês ou espanhol) serão considerados como propostos para a XII International Conference on Industrial Engineering and Operations Management e seguirão, portanto, o seu processo de avaliação. Os artigos aceitos para a XII ICIEOM serão publicados nos anais do evento internacional, sob a forma de um livro com ISBN próprio.

#### 5. Citações e formatação das referências

De acordo com Fulano (1997), citar corretamente a literatura é muito importante. Reparem que a citação de autores ao longo do texto é feita em letras minúsculas, enquanto que a citação de autores entre parênteses, ao final do parágrafo, deve ser feita em letra maiúscula, conforme indicado no próximo parágrafo.

Na verdade, citar trechos de trabalhos de outros autores, sem referenciar adequadamente, pode ser enquadrado como plágio (BELTRANO, 2002).

Para as referências, deve-se utilizar texto com fonte Times New Roman, tamanho 10, espaçamento simples, prevendo 6 pontos depois de cada referência, exatamente conforme aparece nas referências aleatórias incluídas a seguir. As referências devem aparecer em ordem alfabética e não devem ser numeradas. Todas as referências citadas no texto, e apenas estas, devem ser incluídas ao final, na seção Referências. O estilo a ser usado na seção Referências deve ser o "Bibliografia".

#### Referências

ABDEL-AAL, R.E. & AL-GARNI, Z. Forecasting Monthly Electric Energy Consumption in eastern Saudi Arabia using Univariate Time-Series Analysis. Energy Vol. 22, n.11, p.1059-1069, 1997.

ABRAHAM, B. & LEDOLTER, J. Statistical Methods for Forecasting. New York: John Wiley & Sons, 1983.

LIM, C. & McALEER, M. Time Series Forecasts of International Travel Demand for Australia. Tourism Management, artigo aceito em 2001 para publicação, aguarda impressão.

MAKRIDAKIS, S.; WHEELWRIGHT, S. & HYNDMAN, R.J. Forecasting Methods and Applications.. 3. ed. New York: John Wiley & Sons, 1998.

PELLEGRINI, F.R. & FOGLIATTO, F. Estudo comparativo entre modelos de Winters e de Box-Jenkins para a previsão de demanda sazonal. Revista Produto & Produção. Vol. 4, número especial, p.72-85, 2000.

### ANEXO

Os anexos devem vir ao final do trabalho. Vale salientar que o trabalho completo, incluindo as referências bibliográficas e os anexos, não deve exceder 8 páginas e 500 Kb após compressão.